## **Stanchester Academy Year 7 Unit 1 Office 365 Knowledge Organiser**

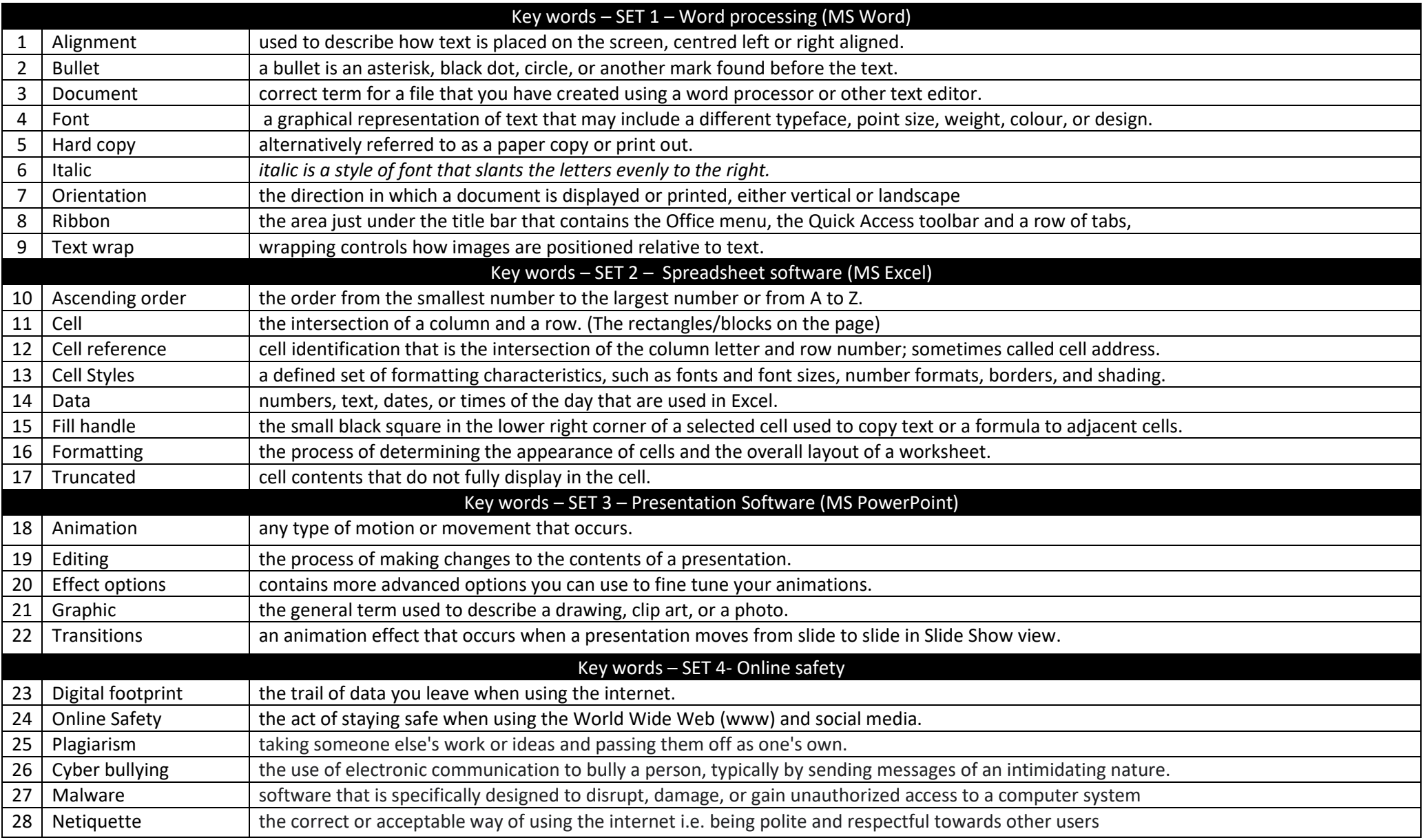